## **Réallocation de Levenberg-Marquardt**

. . . . KGdV

Démarrage Introduction

.

**F. Auger, É. Chassande-Mottin, P. Flandrin**

.. .

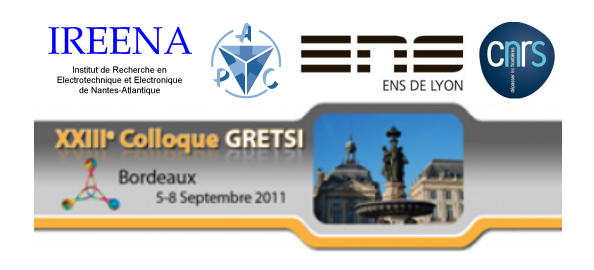

14 septembre 2011

# Introduction

Démarrage Introduction

. non-stationnaires ? .. . Comment obtenir des repésentations temp-fréquence non-paramétriques **fortement localisées** de signaux

. . . . KGdV

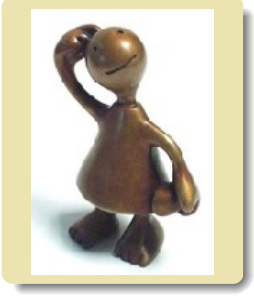

. Techniques récemment étudiées :

Levent<br>000

- *•* décomposition modale empirique
- *•* synchrosqueezing *•* réallocation
- . Présentation d'une nouvelle méthode de réallocation du . **focalisation** de la représentation obtenue. spectrogramme qui permet de **choisir le degré de**

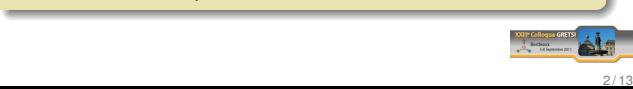

### Principe et définitions

La réallocation du spectrogramme (2/4)

KGdV<br>●○○

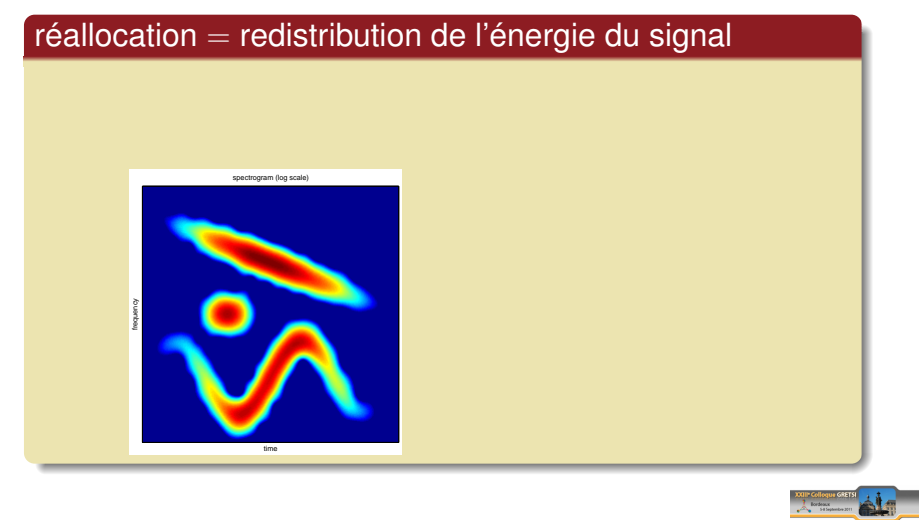

### KGdV<br>●○○ Principe et définitions

La réallocation du spectrogramme (2/4)

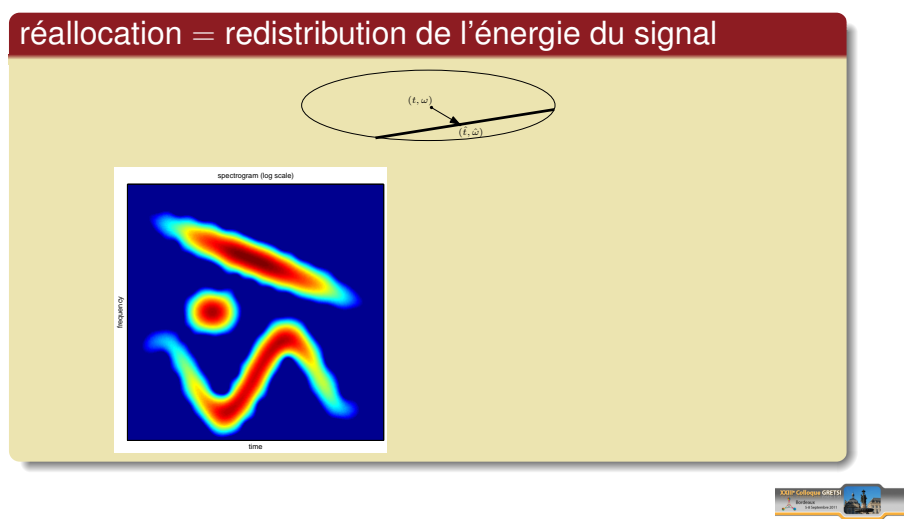

### KGdV<br>●○○ Principe et définitions La réallocation du spectrogramme (2/4)

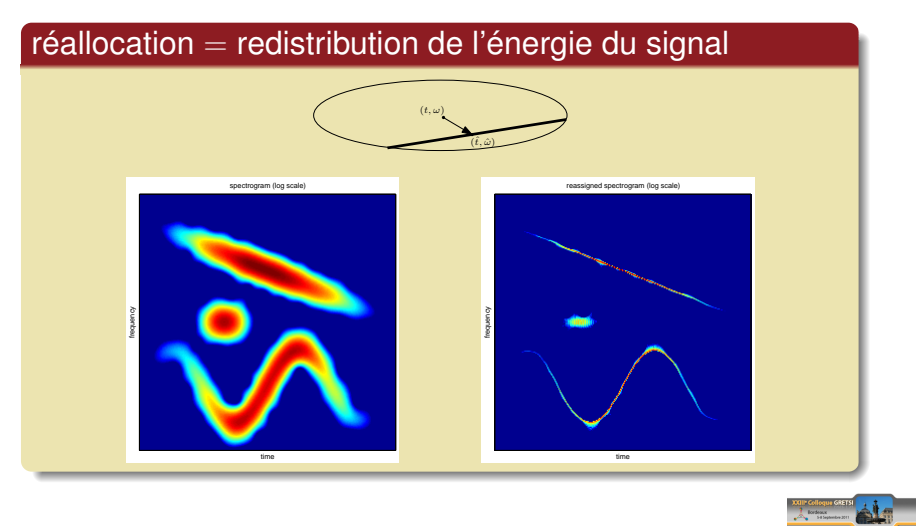

3 / 13

### Principe et définitions

### Leven<br>000

### La réallocation du spectrogramme (1/4)

KGdV<br>⊙●O¢

## . réallocation : principe et définitions

La réallocation consisté à déplacer chaque valeur calculée du spectrogramme, considéré comme<br>une mesure locale d'énergie du point  $(t, \omega)$  où il est calculé vers le centre de gravité de l'énergie<br>contenue autour de  $(t, \omega)$ 

$$
F_x(t, \omega) = \int_{-\infty}^{+\infty} x(u) h^*(t - u) e^{-j\omega u} du = M_x(t, \omega) e^{j\Phi_x(t, \omega)}
$$

$$
\begin{pmatrix} \hat{t}_x(t, \omega) \\ \hat{\omega}_x(t, \omega) \end{pmatrix} = \begin{pmatrix} -\frac{\partial \Phi_x}{\partial \omega}(t, \omega) \\ \omega + \frac{\partial \Phi_x}{\partial t}(t, \omega) \end{pmatrix}
$$

$$
RSP_x(t, \omega) = \iint |F_x(u, \Omega)|^2 \delta \left( t - \hat{t}_x(u, \Omega) \right) \delta \left( \omega - \hat{\omega}_x(u, \Omega) \right) du \frac{d\Omega}{2\pi}
$$

. concentrer *plus ou moins* l'énergie du signal. .. . Du fait de cette origine, la réallocation **n'a pas de paramètre de réglage** : il n'est pas possible de

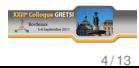

### La réallocation du spectrogramme (3/4)

KGdV<br>⊙O●∈

réallocation et recherche des arêtes du signal

### réallocation = focalisation autour des arêtes ..

La réallocation tend à concentrer l'énergie autour des "arêtes" du signal, pour lesquelles  $\hat{t}_x(t,\omega) = t$  et  $\hat{\omega}_x(t,\omega) = \omega$ , soit

Levent<br>000

$$
R_{x}(t,\omega)=\left(\begin{array}{c}t-\hat{t}_{x}(t,\omega)\\ \omega-\hat{\omega}_{x}(t,\omega)\end{array}\right)=\left(\begin{array}{c}t+\frac{\partial\Phi_{x}}{\partial\omega}(t,\omega)\\ -\frac{\partial\Phi_{x}}{\partial t}(t,\omega)\end{array}\right)=0
$$

. proche de (*t, ω*). .. . On peut donc considérer les opérateurs de réallocation comme **une itération** d'un algorithme de recherche de l'arête du signal la plus

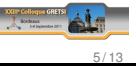

### La réallocation du spectrogramme (4/4)

réallocation et recherche des arêtes du signal

. . . . KGdV

# . réallocation et recherche des racines ..

À chaque algorithme de recherche des zéros d'une fonction peut être associé un processus de réallocation :

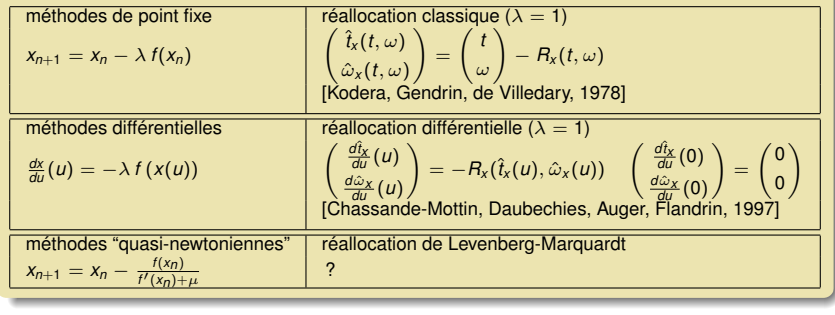

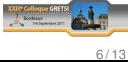

### La réallocation de Levenberg-Marquardt (1/3)

 $\bullet$  00

Levenberg-Marquardt **Exemples numériques** Conclusion

. . . . KGdV

Définition : Levenberg-Marquardt en dimension 2

$$
\begin{aligned}\n\begin{pmatrix}\n\tilde{t}_x(t,\omega) \\
\tilde{\omega}_x(t,\omega)\n\end{pmatrix} &= \begin{pmatrix} t \\ \omega \end{pmatrix} - (\nabla R_x(t,\omega) + \mu l_2)^{-1} R_x(t,\omega) \\
\nabla R_x^h(t,\omega) &= \begin{pmatrix}\n\frac{\partial R_x}{\partial t}(t,\omega) & \frac{\partial R_x}{\partial \omega}(t,\omega) \\
\frac{\partial R_y}{\partial \omega}(t,\omega)\n\end{pmatrix} = \begin{pmatrix}\n1 + \frac{\partial^2 \Phi_x}{\partial t \partial \omega}(t,\omega) & \frac{\partial^2 \Phi_x}{\partial \omega^2}(t,\omega) \\
-\frac{\partial^2 \Phi_x}{\partial t^2}(t,\omega) & -\frac{\partial^2 \Phi_x}{\partial t \partial \omega}(t,\omega)\n\end{pmatrix}\n\end{aligned}
$$

.. .

# Propriétés

Définition

*•* ajustabilité : le facteur d'amortissement positif *µ* permet de passer de l'immobilisme (*µ →* +*∞*) à la **réallocation newtonienne** (*µ* = 0). *•* homogénéité : ( *s*  $\begin{pmatrix} s \\ s^{-1} \end{pmatrix} - \begin{pmatrix} 1 & s^2 \\ s^{-2} & 1 \end{pmatrix}$ *s −*2 1 ) (*s*  $S_{S^{-1}}$   $=$   $S_{S}$ *s −*1 ) invariance par translations : Si  $y(t) = x(t - t_0) e^{j\omega_0 t}$ , alors<br>  $\begin{cases} \tilde{t}_y(t, \omega) = t_0 + \tilde{t}_x(t - t_0, \omega - \omega_0) \\ \tilde{\omega}_y(t, \omega) = \omega_0 + \tilde{\omega}_x(t - t_0, \omega - \omega_0) \end{cases}$ 

Exemples analytiques

## . Exemples analytiques

. . . . KGdV

La réallocation de Levenberg-Marquardt (2/3)

.. Possibilité de calculer **analytiquement** les opérateurs de réallocation lorsque la fenêtre d'analyse est gaussienne, d'énergie unitaire et de largeur temporelle *λ* : *h*(*t*) = *λ <sup>−</sup>*1*/*2*π −*1*/*4 *e −t* 2*/*(2*λ*2)

 $0.00$ 

Levenberg-Marquardt **Exemples numériques** Conclusion

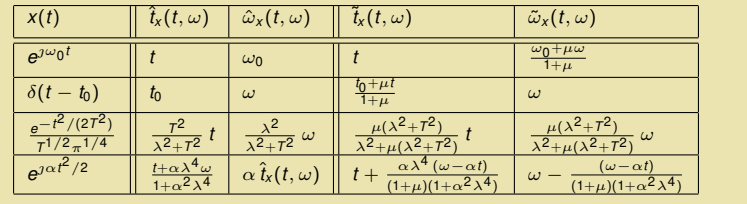

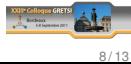

Exemples analytiques

## . Exemples analytiques

. . . . KGdV

La réallocation de Levenberg-Marquardt (2/3)

.. Possibilité de calculer **analytiquement** les opérateurs de réallocation lorsque la fenêtre d'analyse est gaussienne, d'énergie unitaire et de largeur temporelle *λ* : *h*(*t*) = *λ <sup>−</sup>*1*/*2*π −*1*/*4 *e −t* 2*/*(2*λ*2)

 $000$ 

Levenberg-Marquardt **Exemples numériques** Conclusion

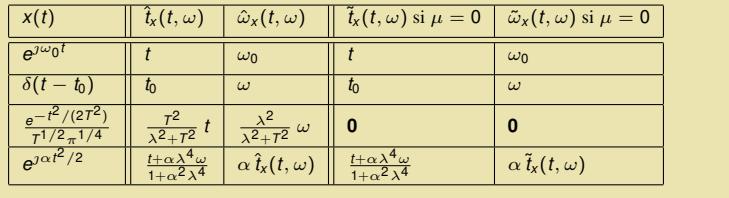

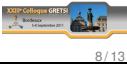

### Algorithmes efficaces La réallocation de Levenberg-Marquardt (3/3)

. . . . KGdV

. Algorithmes efficaces

.. Possibilité de calculer numériquement les opérateurs de réallocation pour **n'importe quelle** . .. . **fenêtre d'analyse** en utilisant des transformées de Fourier court-terme supplémentaires.

 $\frac{L}{\sqrt{2}}$ 

Levenberg-Marquardt **Exemples numériques** Conclusion

$$
\frac{\partial \Phi_{X}^{h}}{\partial u}(t, \omega) = -t + \text{Re}\left(\frac{F_{X}^{Th}(t, \omega)}{F_{X}^{h}(t, \omega)}\right)
$$
\n
$$
\frac{\partial \Phi_{X}^{h}}{\partial t}(t, \omega) = \text{Im}\left(\frac{F_{X}^{Dh}(t, \omega)}{F_{X}^{h}(t, \omega)}\right)
$$
\n
$$
\frac{\partial \Phi_{X}^{h}}{\partial t}(t, \omega) = \text{Re}\left(\frac{F_{X}^{Dh}(t, \omega)}{F_{X}^{h}(t, \omega)} - \frac{F_{X}^{Th}(t, \omega)}{F_{X}^{h}(t, \omega)}\right)^{2}
$$
\n
$$
\frac{\partial^{2} \Phi_{X}^{h}}{\partial t \partial \omega}(t, \omega) = \text{Re}\left(\frac{F_{X}^{TDh}(t, \omega)}{F_{X}^{h}(t, \omega)} - \frac{F_{X}^{Th}(t, \omega)}{F_{X}^{h}(t, \omega)}\frac{F_{X}^{Dh}(t, \omega)}{F_{X}^{h}(t, \omega)}\right)^{2}
$$
\n
$$
\frac{\partial^{2} \Phi_{X}^{h}}{\partial \omega^{2}}(t, \omega) = -\text{Im}\left(\frac{F_{X}^{TDh}(t, \omega)}{F_{X}^{h}(t, \omega)} - \left(\frac{F_{X}^{Th}(t, \omega)}{F_{X}^{h}(t, \omega)}\right)^{2}\right)
$$

9 / 13

A.  $\mathbf{I}$ 

### Algorithmes efficaces

 $00.$ 

Levenberg-Marquardt **Exemples numériques** Conclusion

. . . . KGdV

La réallocation de Levenberg-Marquardt (3/3)

## . Algorithmes efficaces

.. Possibilité de calculer numériquement les opérateurs de réallocation pour **n'importe quelle** . .. . **fenêtre d'analyse** en utilisant des transformées de Fourier court-terme supplémentaires.

# . Conséquences ..

- *•* La réallocation de Levenberg-Marquardt nécessite 5 transformées de Fourier court-terme, soit 3 de plus que la réallocation "classique".
- *•* Dans le cas où la fenêtre d'analyse est gaussienne (Gabor) seulement 2 transformées de Fourier court-terme sont nécessaires, soit une de plus que pour la réallocation "classique".
- .. . Les opérateurs de réallocation de Levenberg-Marquardt sont des rapports de quantités **bilinéaires** du signal.

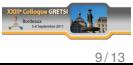

# Résultats numériques (signal purement déterministe)

. . . . KGdV

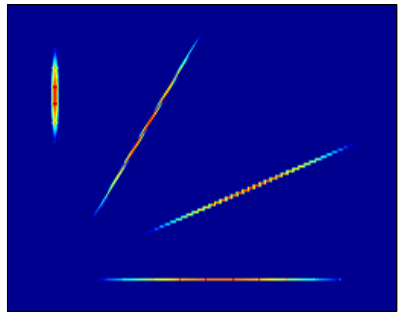

classically reassigned spectrogram

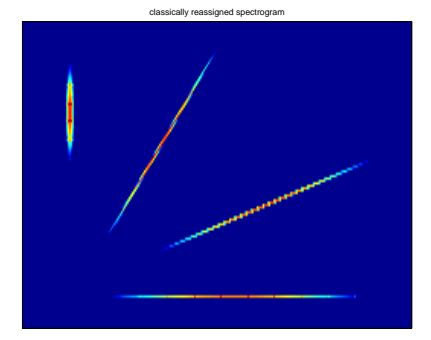

Levenberg-Marquardt **Exemples numériques** Conclusion

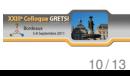

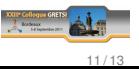

# Résultats numériques (RSB = 6 dB)

. . . . KGdV

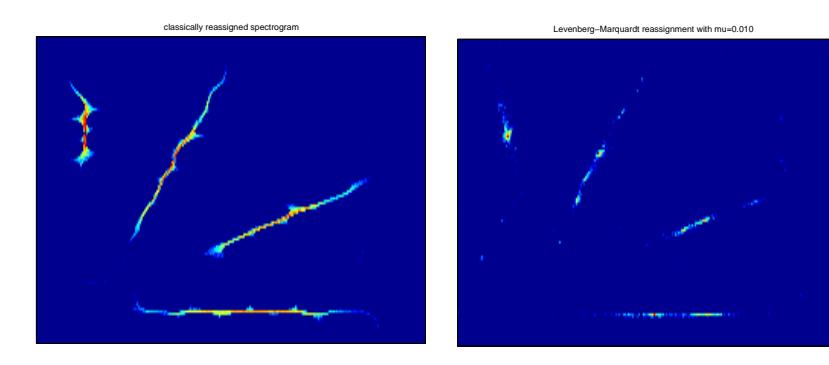

 $\begin{array}{c}\n\text{Levenbe} \\
\text{OOO}\n\end{array}$ 

Levenberg-Marquardt **Exemples numériques** Conclusion

# Résultats numériques (signal purement déterministe)

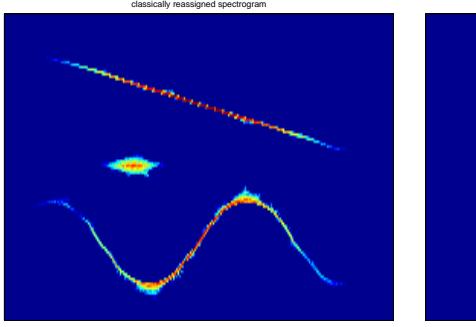

. . . . KGdV

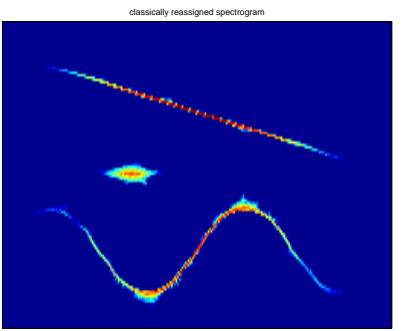

Levenberg-Marquardt **Exemples numériques** Conclusion

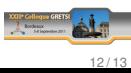

## . Bilan ..

*•* Ce nouvel opérateur de réallocation peut permettre d'obtenir une concentration des composantes du signal à la fois plus forte et plus faible que la réallocation classique, grâce au paramètre *µ*.

Levenberg-Marquardt **Exemples numériques** Conclusion

Le coût de calcul est raisonnable.

. . . . KGdV

*•* Le choix de *µ* permet de passer de l'immobilisme à la réallocation newtonienne, sans qu'une valeur particulière ne permette d'obtenir la réallocation classique.

.. .

# Perspectives

- adaptation de  $\mu$  à la structure locale du signal
- *•* extension aux ondelettes continues
- .. . *•* extension aux RTF de la classe de Cohen

# . Reproductibilité ..

. Cette présentation et des codes MATLAB seront disponibles sur http ://www.univ-nantes.fr/auger-f

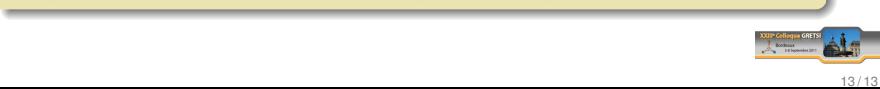

.

.

.